## Package 'ggThemeAssist'

August 13, 2016

Type Package Title Add-in to Customize 'ggplot2' Themes Version 0.1.5 Author Calli Gross [aut, cre], Philipp Ottolinger [aut, ctb] Maintainer Calli Gross <ggthemeassist@icloud.com> Description Rstudio add-in that delivers a graphical interface for editing 'ggplot2' theme elements. License GPL-3 URL <https://github.com/calligross/ggthemeassist> LazyData TRUE **Imports** shiny ( $>= 0.13$ ), miniUI ( $>= 0.1.1$ ), rstudioapi ( $>= 0.5$ ), ggplot2, formatR Suggests extrafont RoxygenNote 5.0.1 **Depends**  $R (= 3.0.0)$ NeedsCompilation no Repository CRAN

Date/Publication 2016-08-13 16:50:55

### R topics documented:

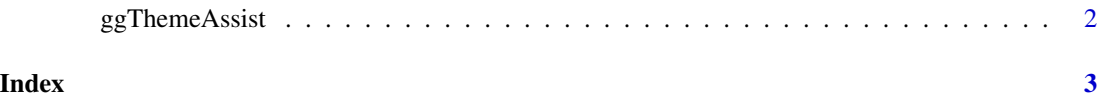

<span id="page-1-0"></span>ggThemeAssist *RStudio Addins*

#### Description

Addin to help style your ggplot2 themes

ggThemeAssist is a RStudio-Addin that delivers a graphical interface for editing ggplot2 theme elements.

#### Usage

ggThemeAssistGadget(plot)

#### Arguments

plot A ggplot2 plot object to manipulate its theme.

#### Details

To run the addin, either highlight a ggplot2-object in your current script and select ggThemeAssist from the Addins-menu within RStudio, or run ggThemeAssistGadget(plot) with a ggplot2 object as the parameter. After editing themes and terminating the addin, a character string containing the desired changes is inserted in your current script.

#### Value

ggThemeAssist returns a character vector.

#### Examples

```
## Not run:
# example for ggThemeAssist command line usage.
library(ggplot2)
gg \leq - ggplot(mtcars, aes(x = hp, y = mpg, colour = as.factor(cyl))) + geom-point()ggThemeAssistGadget(gg)
```
## End(Not run)

# <span id="page-2-0"></span>Index

ggThemeAssist, [2](#page-1-0) ggThemeAssist-package *(*ggThemeAssist*)*, [2](#page-1-0) ggThemeAssistGadget *(*ggThemeAssist*)*, [2](#page-1-0)